## \*\*\*\*\*On Tulane's Punchout home screen Click the "QUOTES" link

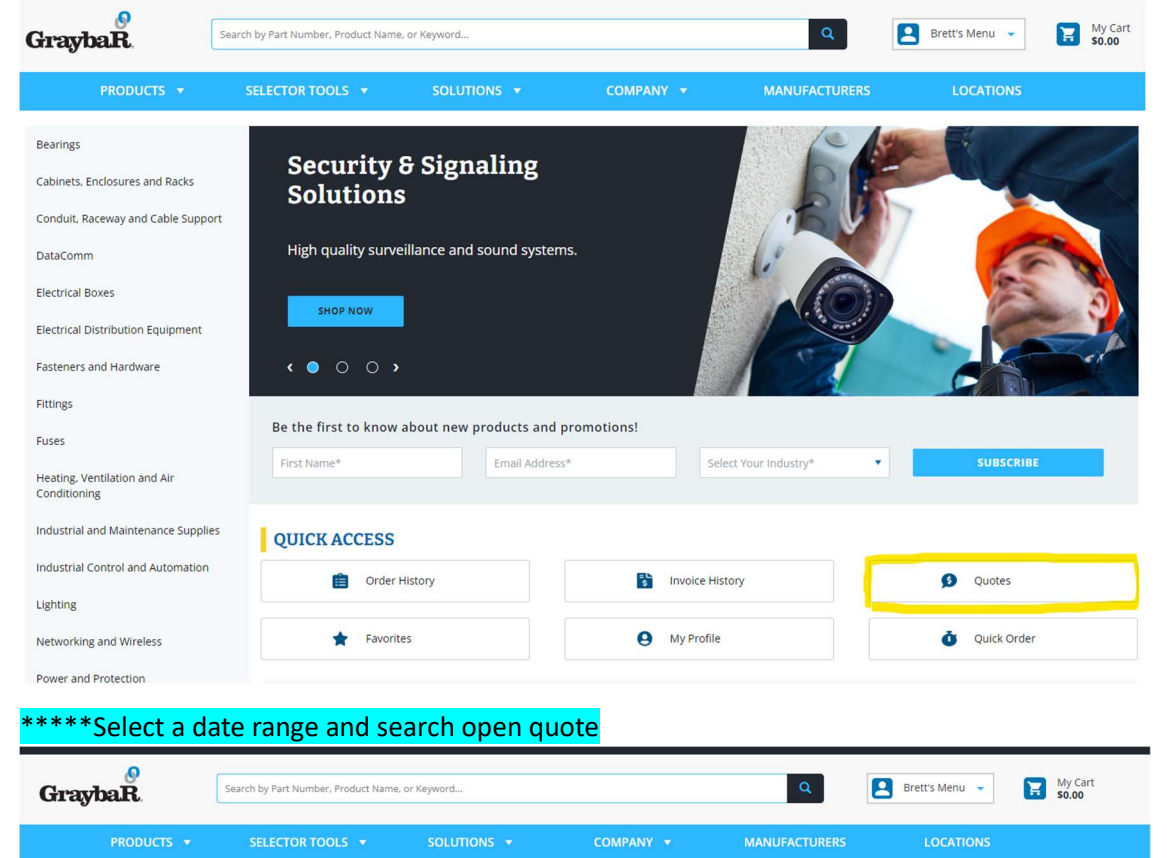

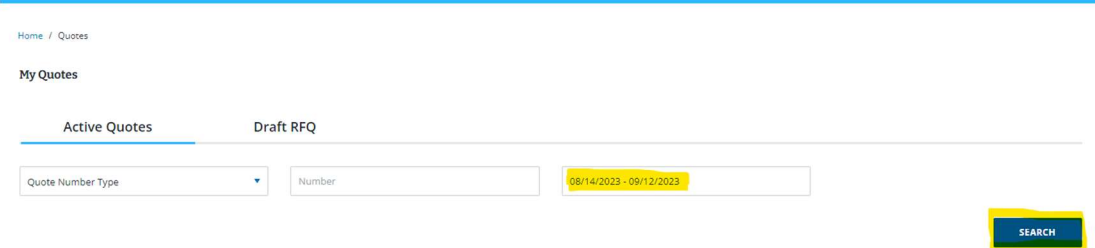

## \*\*\*\*\*Select the quote you would like to review

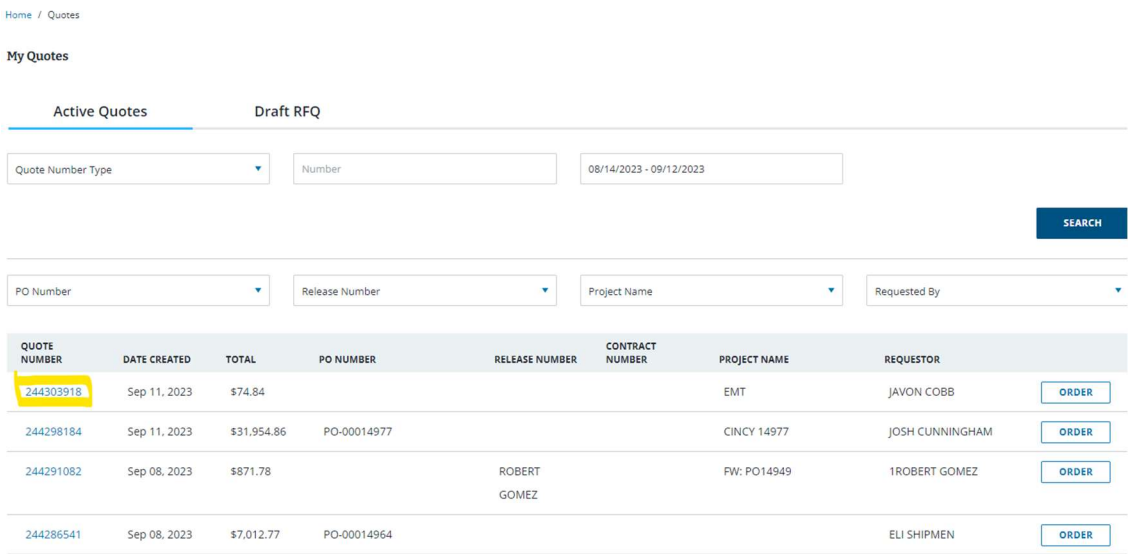

## \*\*\*\*\*\*Review items, either select request changes or accept and continue

Home / Quotes / Quote 244303918

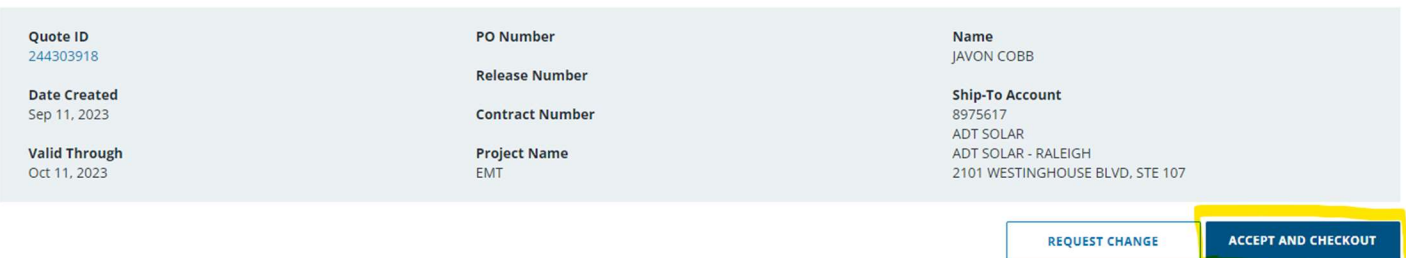

## **Quote Items**

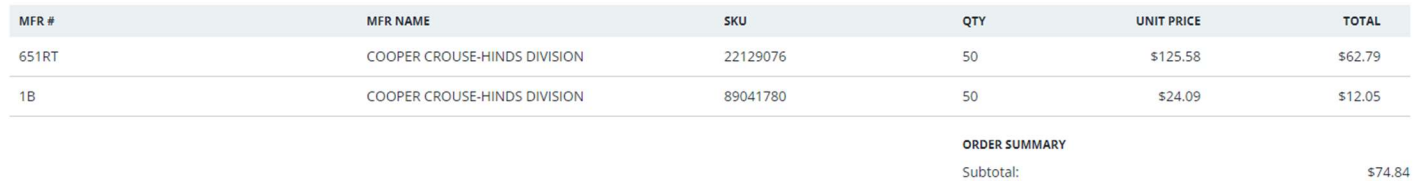

Est. Total

\$74.84